# **Instructions to candidates while uploading documents:**

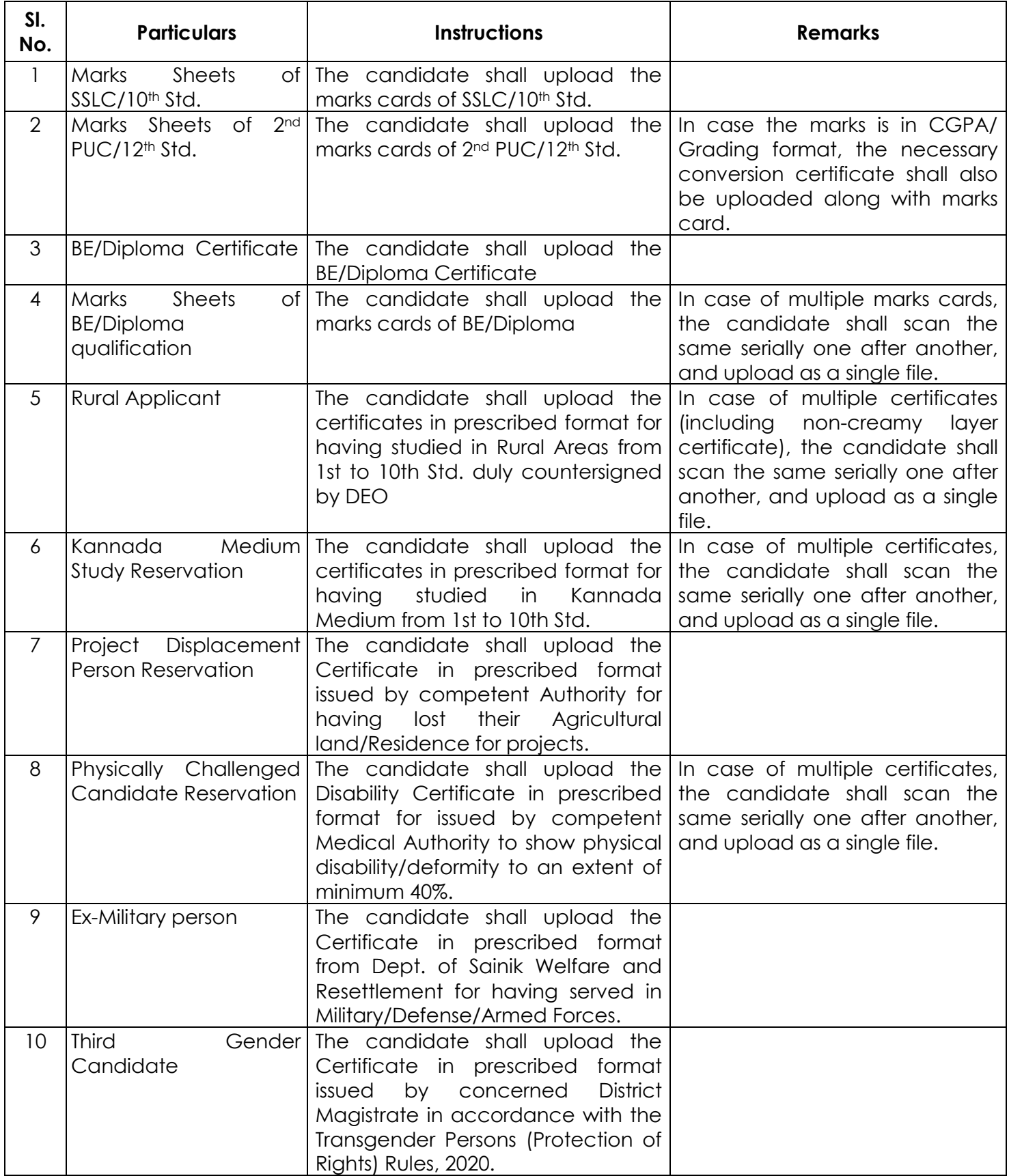

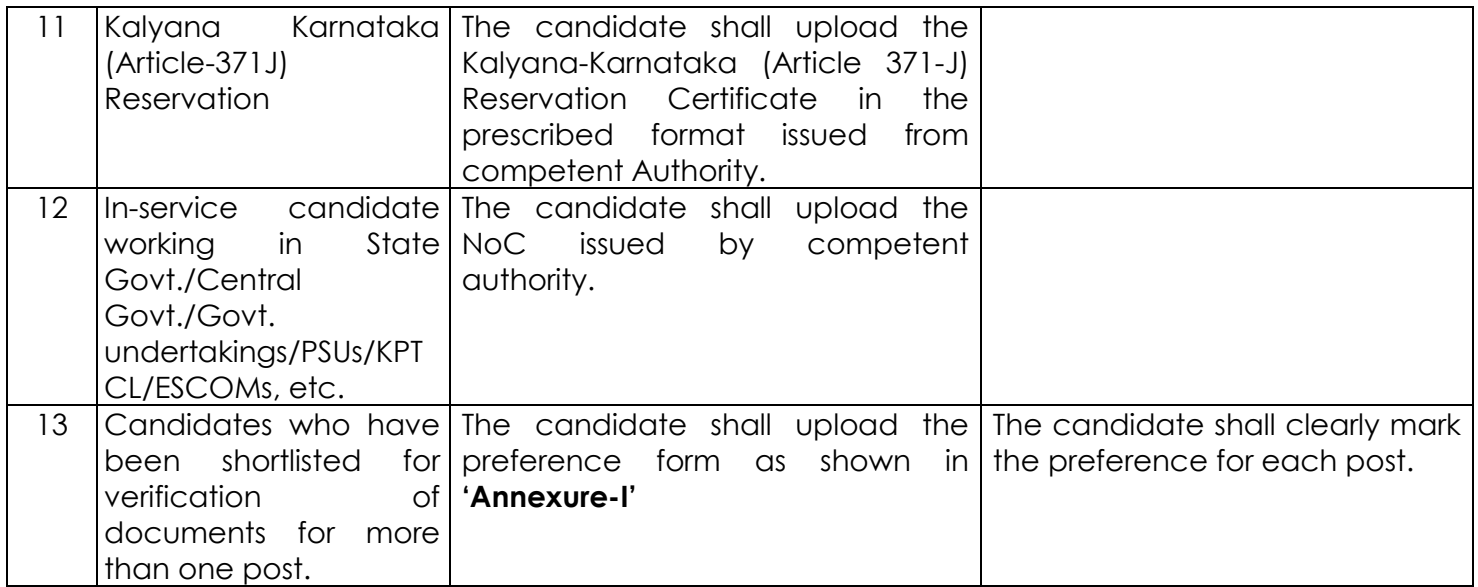

## **Note:**

- 1. The above said documents have to be uploaded by the candidates, in case, the same have not been issued to the candidate through Digi-locker portal.
- 2. The candidates are advised to scan the documents through a scanner or copier machine before uploading. It is not advisable to upload documents scanned through mobile phones.
- 3. The candidates shall ensure that the scanned documents are clear and are in readable condition before uploading.
- 4. The candidate shall take due care to scan and upload the documents in specified format and size.
- **5.** In case the candidate has wrongly/erroneously claimed any reservation in the application, and is unable to produce the certificates now, he shall upload the declaration statement stating that he does not possess the requisite reservation certificate and does not opt for the said reservation. The format for the same is shown as Declaration Statement at **'Annexure-II'**

#### **PREFERENCE FORM**

# **[To be exercised by candidates who have been shortlisted for more than one post in KPTCL]**

---

KPTCL had invited applications for recruitment to the posts of Assistant Engineer (Elec./Civil), Junior Engineer (Elec./Civil) and Junior Assistant vide Employment Notification No:KPTCL/B16/21723/2021-22 dated 01.02.2022. I, the undersigned had applied for more than one post against the said notification on the basis of my qualification prescribed for the posts and have been shortlisted for verification of documents for multiple posts as shown below.

I understand that if I am shortlisted for selection to more than one post, I can be appointed to only one post in KPTCL. I, therefore hereby submit my preference for appointment to posts in KPTCL in the following order:

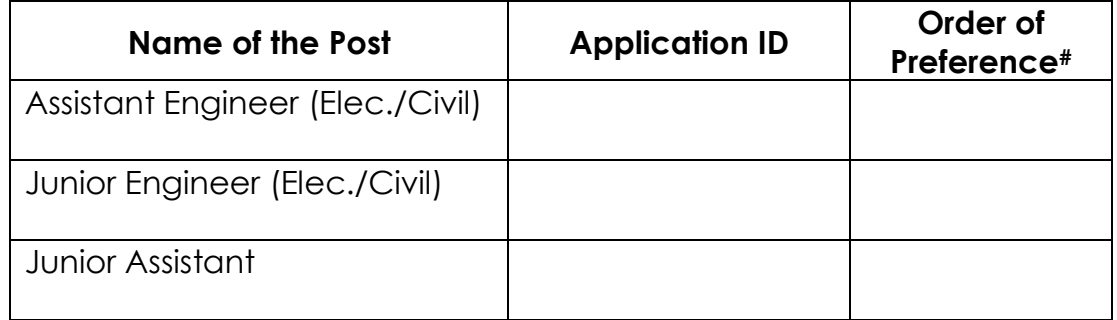

## **# Please write 'FIRST', 'SECOND', 'THIRD' or NA (Not applicable)**

Date:

Place:

Signature: Name: Address:

Contact Number:

#### **Annexure-II**

#### **DECLARATION STATEMENT**

I Sri./Smt./Kum.\_\_\_\_\_\_\_\_\_\_\_\_\_\_\_\_\_\_\_\_\_\_\_\_\_\_\_\_ have applied for the post of \_\_\_\_\_\_\_\_\_\_\_\_\_\_\_\_\_\_\_ with application No.\_\_\_\_\_\_\_\_\_\_\_\_\_\_\_\_\_\_\_\_\_\_\_\_\_.

I have wrongly/erroneously claimed reservation under \_\_\_\_\_\_\_\_\_\_\_\_\_\_\_ quota and I am unable to produce the necessary records/certificates for the same. Hence, I do not wish to claim the said reservation.

Date:

(Signature of the candidate)

Place: